## **Fazendo Placas de Circuito Impresso (PCB) através de processos caseiros, mas com aparência profissional.**

**Alexandre Costa**

 **Por vários anos eu utilizei o processo manual na confecção de minhas Placas de Circuito Impresso (PCB), pois apesar de proporcionar um acabamento horrível, ainda acho que é o processo mais rápido que existe, e se precisar de algo simples e urgente, vai ele mesmo !! :-)**

 **Esse processo manual consiste em:**

 **1- Desenhar o layout do circuito na mão. Geralmente eu utilizava muito aqueles blocos de Papel Milimetrado, ou atualmente, através de programas de computador específicos para isso. Obs.: Nesse método, o desenho final já deverá estar "invertido" (espelhado).**

 **Veja que para fazer o desenho do layout, você já deverá estar familiarizado com as DIMENSÕES dos componentes !! Caso não tenha certeza, compre ANTES e MEÇA.**

 **2- Limpar superficialmente o cobre da placa com BomBril (mais uma utilidade para ele).**

 **3- Colocar o desenho sobre o lado cobreado da placa, já previamente cortada e lixada, dobrando as bordas do desenho para o outro lado e prendendo-o com "fita crepe" (aquela mesmo, de papel que o MacGyver usava para fixar as BOMBAS que ele fazia) :-)).**

 **4- Furar nos locais específicos (ilhas), usando um Perfurador Manual "CETEISA".**

 **5- Depois de tudo furado, retirar o desenho e "polir" novamente a placa com "BomBril" e não colocar mais os "dedões" sobre o cobre (isso é de vital importância).**

 **6- Utilizar o próprio desenho como base para fazer as ilhas e trilhas, desenhando-as sobre o cobre com uma caneta para "retro-projetor" (haja saco). No final, revisar 1000 vezes para ainda assim, ter a "incerteza" se não esqueceu alguma trilha ! ;-)**

 **7- Colocar a placa numa vasilha plástica em banho de Percloreto de Ferro, com o lado do cobre para cima, agitando até que todo o cobre seja removido, ficando apenas o desenho das ilhas e trilhas. Obs.: Quanto mais agitar, mais rápido acaba.**

 **8- Retirar do percloreto e lavar tudo MUITO bem, com água, detergente e uma esponja macia. Neste passo, boa parte da tinta da caneta já soltará da placa.**

 **9- Enxugar a placa e lavá-la com Tinner para retirada do restante da tinta da caneta.**

 **10- Passar novamente "BomBril" até polir novamente o cobre.**

 **11- Proteger o cobre das trilhas e ilhas com verniz spray ou feito com álcool e breu.**

 **12 - Esse é o MAIS importante: LIMPAR TUDO em volta, para não levar "aquela" bronca da "patroa" ou da mãe (isso ANTES que ela veja !! :-))**

 **Desta forma, a placa estará furada e pronta para ser utilizada.**

 **Esse processo leva aproximadamente 1/2 hora, com prática, diminui-se bastante esse tempo e materiais "comuns" são utilizados . Porém, traz alguns problemas como:**

 **1- O Percloreto de Ferro, além de perigoso para a saúde, mancha tudo por onde pinga, portanto, CUIDADO no seu manuseio, não utilize a vasilha plástica para outros fins, principalmente para guardar alimentos, guarde o que sobrou num litro PET de refrigerante, bem fechado e rotulado com algo sugestivo como: "VENENO - NÃO MEXER", e somente utilize eem locais bem ventilados.**

 **2- Não se consegue traços muito retos e finos com a caneta para retro-projetor á mão livre, além disso, com o tempo a tinta da caneta fica vai ficando velha e "rala", fazendo com que o percloreto também ataque as partes "desenhadas" (um horror).**

 **3- Obviamente não se consegue um acabamento profissional com esse tipo de processo, por mais que o cara seja um "artista" com a caneta.**

 **Uma outra forma de fazer PCBs que eu tentei MUITO até chegar em algo, digamos, satisfatório, é o "Método Térmico", onde o desenho é feito em computador, impresso em impressora LASER (jato de tinta NÃO serve) e passado para a placa com o calor de um ferro de passar roupas (olha a ferramenta da "patroa" entrando em ação novamente). :-))**

 **Material necessário para o Método Térmico:**

 **1- Um programa que imprima o layout "limpo" no papel, somente ilhas e trilhas já previamente desenhadas no programa específico. Durante um tempo, no "Processo Manual", eu utilizei o programa ExpressPCB, porém este só imprime o desenho juntamente com o fundo cinzento (GRID), propositalmente para que você envie o desenho para que eles façam a sua placa (e cobrem, é´claro, por isso - lá nos EUA = IMPRATICÁVEL, né ?!?!). Por isso, atualmente estou utilizando um programa tão simples quanto esse, chamado "TraxMaker" que vem junto com o pacote do "CircuitMaker2000", o qual tem a possibilidade de imprimir qualquer coisa que tenha sido desenhada nele, sem o inconveniente de imprimir o fundo junto !!! MUITO BOM !!**

 **2- Uma impressora LASER (jato de tinta não serve).**

 **3- Um ferro de passar roupas com termostato.**

 **4- Furadeira pequena de bancada com broca de 0,8 ou 0,9 mm (é fina mesmo - cuidado com ela!!) :-)**

 **6- Vasilha para o processo de corrosão.**

## **Procedimentos utilizados:**

 **Até conseguir fazer uma placa que apresentasse um resultado satisfatório, li muito, perguntei muito e fiz algumas tentativas e erros, tentei utilizar papel fotográfico, Glossy Paper, transparências e até mesmo papel comum, além de testar o uso de "xerox", no lugar da impressora laser, para experimentar o tonner da xerox no processo, o qual não apresentou os mesmos resultados satisfatórios, nem utilizando papel fotográfico ou Glossy Paper.**

 **Após desenhar e imprimir o desenho em jato de tinta, para teste e revisão, eu consegui um computador com uma impressora laser para a impressão final. "RALEI" para achar uma impressora laser, pois não é qualquer um que compra uma (R\$1.200,00 em 2005) só para fazer PCBs !! ;-)**

 **Nesse processo de impressão, não obtive êxito com o a impressora laser no Glossy paper, por mais que eu já tivesse lido que várias pessoas só utilizam esse papel, mas no meu caso, a impressora borrou várias trilhas em várias partes do desenho. O mesmo não aconteceu sobre folhas de transparências (mesmo as espessas) e em papel comum. Estava assim descartada a possibilidade de se utilizar papel Glossy, conforme eu li em alguns artigos, me restando a tentativa de utilizar a transparência e o papel comum mesmo.**

 **Numa primeira tentativa rápida, ou seja, "só um teste", cortei um pedaço pequeno de placa, passei o Bombril para retirar o verniz de fábrica e coloquei um pedaço de papel comum, onde haviam algumas letras impressas nele. Meti o ferro quente e esperei esfriar. Tentei levantar o papel ainda meio morno e percebi que alguma coisa ficou no cobre e partes voltaram para o papel. Como um "primeiro teste", para mim, estava mais que bom !! :-)**

 **Passei novamente o ferro, deixei esfriar e coloquei de molho na água. Após alguns minutos, comecei à esfregar de leve o papel com o dedo polegar (haja dedo) até que o papel começasse a dissolver. Como era o primeiro teste, fiz isso até o fim. Para minha surpresa MUITA coisa ficou no cobre !!!**

 **Foi aí quando eu comecei a testar outros tipos de papel, transparências e etc. SEMPRE sem sucesso, pois como já disse, a impressora "se negou" a imprimir corretamente sobre o Glossy Paper (estraguei 3 folhas tentando) e no caso da transparência, pensei que ela fosse derreter quando eu passasse o ferro nela, mas não, ficou linda, super esticada sobre a placa, parecendo uma lâmina de vidro .... Mas quem disse que eu consegui retirá-la sem que o tonner da laser não viesse junto ?!?!??? Estava descartada assim a possibilidade de uso de transparência, mesmo que pessoas me digam que usam, que funciona e etc, assim como imprimir no Glossy, EU não consegui !! :-(**

 **Como inicialmente o teste foi realizado com papel comum (folha A4) e o resultado foi "relativamente mais ou menos", parti para o uso do papel comum mesmo.**

 **Com papel comum, cheguei a fazer algumas placas, algumas boas, outras nem tanto, mas em todos os casos, ficar esfregando exaustivamente o papel era realmente um saco e era justamente nessa hora que algumas trilhas se soltavam do cobre ! :-( Mas até então, era o que funcionava e me dava uma aparência MUITO MELHOR que o velho processo da caneta para retro-projetor. ;-)**

 **Foi quando eu li, num fórum que eu achei na Internet sobre isso, que alguém já havia usado um tal de "papel couchê" (?) que até então eu não conhecia. Fui até a papelaria onde fui muito bem atendido e pedi para ver o tal papel "couchê". A atendente da loja me disse que só vendia um "bloco" lacrado com 100 folhas. Poxa, comprar 100 folhas para testar ... pensei ... e vai que a impressora faça o mesmo que fez com o Glossy .... Foi aí que ela me mostrou uns panfletos de sua loja, os quais foram impressos em gráfica, sobre esse papel. Percebi que esse papel couchê era um pouco menos brilhoso que o Glossy, porém bem mais fino. Olhei, olhei e, para a minha completa alegria, ela me ofereceu dois panfletos para que eu testasse. Não deu outra !!! mandei a laser imprimir no verso do primeiro panfleto uma "Página de Teste" da impressora e ela imprimiu PERFEITO. Por via das dúvidas, mandei imprimir a segunda folha !! :-)**

 **Ao chegar em casa, fiz o mesmo processo que já vinha até então fazendo com papel "comum" e para minha surpresa percebi que o papel couchê faz o tonner da laser se soltar muito mais fácil dele e ficar no cobre, melhor que o papel comum, provavelmente pelo fato do papel comum ser mais poroso, o tonner "entranha" mais nos poros do papel, dificultando a "transferência" para a placa. Já com o couchê, apesar disso ainda acontecer, o tonner entranha menos, pois me parece que o couchê tem os poros mais fechados, além de uma camada de verniz (ou algo assim) que faz com ele brilhe.**

 **Assim sendo, por enquanto vou utilizando o papel couchê, de 85 gramas (o mais fino que eu encontrei) que tem praticamente a mesma espessura que o papel A4 comum.**

 **Os passos que utilizo estão abaixo, juntamente com as ilustrações:**

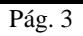

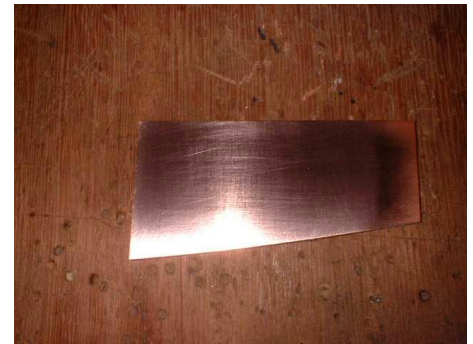

**1º. Passo: Limpeza da placa com BomBril e depois um banho de Ácido Acético (VINAGRE comum serve e quanto mais vagabundo melhor, pois mais ácido acético ele terá).**

 **DICA: Ultimamente, antes do BomBril, eu tenho "arranhado" um pouco a placa com uma lixa para ferro 200 GASTA. Percebi que assim, o tonner gruda melhor na placa. Após a lixa, passo BomBril. Com esse processo, não tenho mais utilizado vinagre, mas ele também pode ser usado. O IMPORTANTE é que depois da placa estar LIMPA, não se pode mais colocar os dedos no cobre !!!**

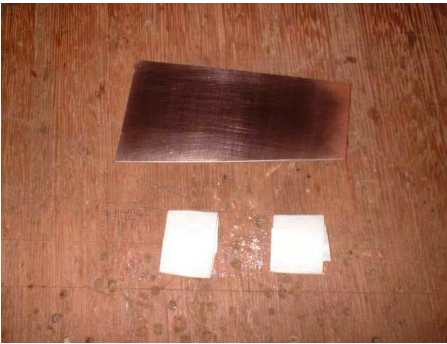

**2º. Passo: Preparação de uma base de madeira grossa, com dois "rolinhos de fita crepe".**

 **DICA: Deixe de ser "pão-duro" e corte a placa 1,5 ou 2 cm maior para todos os lados do layout.**

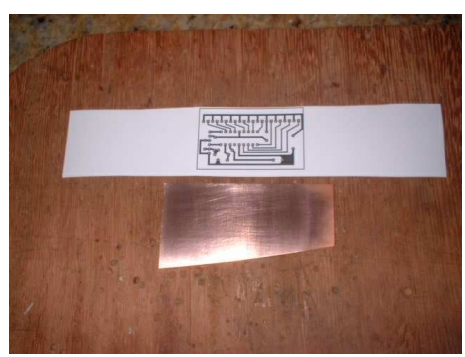

**3º. Passo: Fixação da placa na base de madeira e corte do Layout "comprido".**

 **DICA: Quando for mandar imprimir, coloque o desenho na horizontal, com mais nada dos lados, pois assim, dá para deixar comprido o suficiente para fixar o papel com fita crepe.**

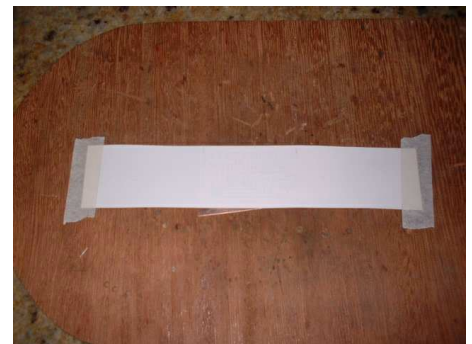

**4º. Passo: Fixação do layout sobre a placa. Eu vejo o layout contra a luz e marco com um lápis suas bordas, para ter noção durante esse processo de fixação.**

 **DICA: Se a placa for cortada maior que o layout, a preocupação de centralizar o desenho na placa será menor !!**

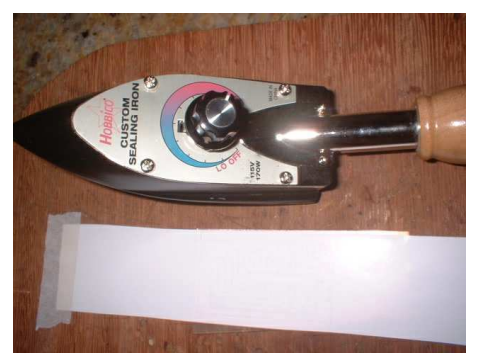

**5º. Passo: Preparação do ferro de passar. Eu utilizo esse ferrinho de Aeromodelismo regulado para o máximo ("passar aço" :-) ), o qual se mostrou muito bom para essa finalidade, principalmente para placas pequenas, pois o ferro de passar normal escureceu um pouco o papel. Nem tentei usar o ferro comum com temperaturas mais baixas, mas pode-se tentar.**

 **DICA: Ligue o ferro e deixe-o esquentando enquanto prende a placa e o layout na madeira.**

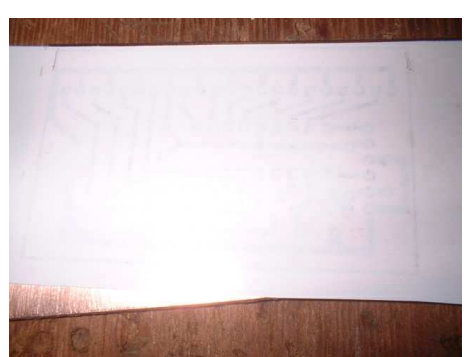

**6º. Passo: Passar o ferro quente em todo layout, VÁRIAS VEZES e, inicialmente, de leve, procurando excursionar o ferro lentamente sobre TODO layout, procurando passar uniformemente em toda a placa. Depois que o papel já deu uma esquentada, vc. reparará que ele não fica mais tão liso quanto no início. Nesta hora, exerça uma certa pressão no ferro, dando um enfoque maior nas bordas, onde a dissipação de calor é maior. Repare que o papel vai ficando meio "transparente" e o que está impresso vai, de certa forma, "se revelando".**

 **DICA: Exerça uma certa pressão, mas sem pressionar em demasia, pois o papel quente poderá rasgar e o tonner "melecar" tudo. Dê um enfoque legal nas bordas, mas não esqueça do centro !!**

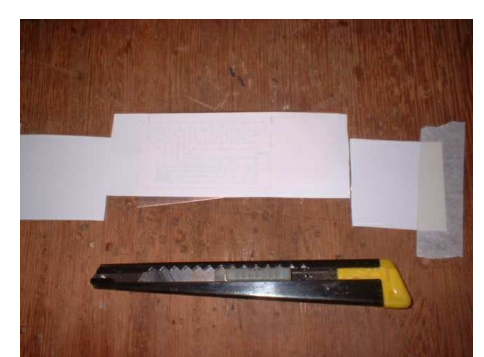

**7º. Passo: Cortar as bordas do papel com uma "faca Olfa", segurando o papel para que ele não amasse durante isso.**

 **DICA: Quanto mais rente cortar o papel da placa, merlhor.**

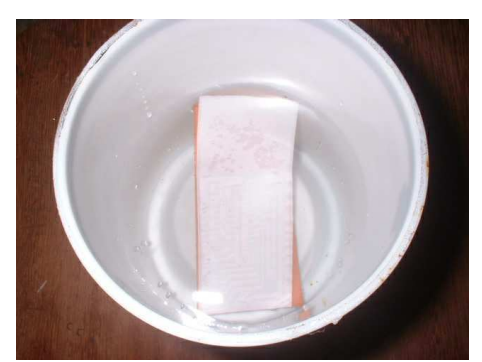

**8º. Passo: Antes que tudo esfrie, colocar de molho numa tigela ou pote, por tempo não inferior à 10 minutos. Quanto mais tempo melhor, pois amolecerá mais o papel.**

 **DICA: Eu uso uma superfície levemente molhada, onde eu arrasto a placa sobre ela, fazendo o lado do fenolite esfriar mais rápido que o papel. Depois, mergulho a placa na água, dando um "choque térmico" no papel, que enruga logo em seguida.**

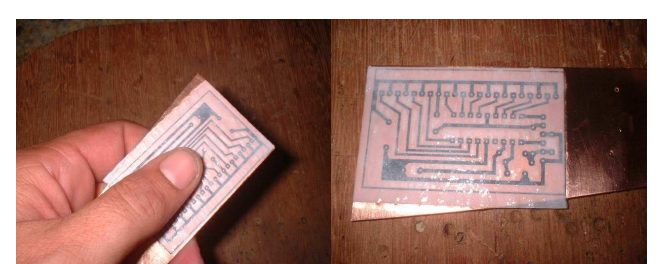

**9º. Passo: Esfregar de leve com o dedo o papel, até que ele comece à "escamar em rolinhos". Não forçar muito, somente retirar a parte brilhosa superior do papel.**

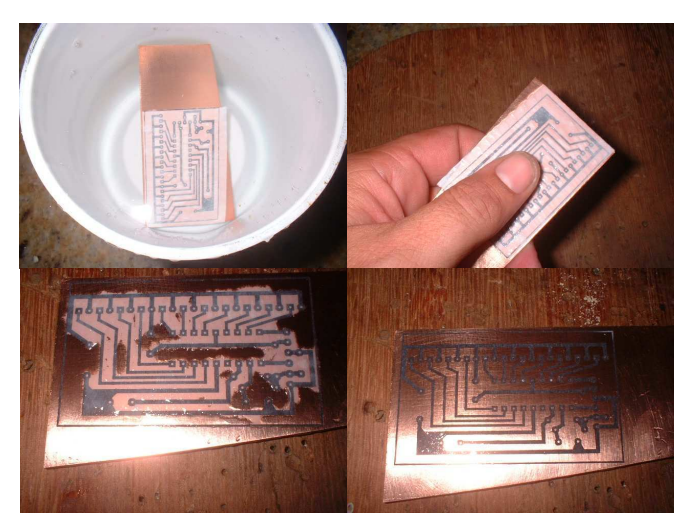

**10º. Passo: Colocar novamente de molho, por mais uns 5 a 10 minutos. Depois, esfregar mais um pouco até que o papel se solte por completo do tonner.**

 **DICA: Pode-se colocar um pouco de SODA CÁUSTICA na água, a qual irá acelerar o dissolução do papel. Mas lembre-se que este produto é perigoso para as mãos e roupas. Use luvas de borracha. Avental ? Só se vc. for muito "descuidado" (porco) :-))))**

 **NOVA DICA: No lugar da (perigosa) soda-cáustica, pode-se utilizar VINAGRE COMUM DE COZINHA, o qual, além de inofensivo, é facilmente "entrontrável" ! :-)**

 **Pode-se utilizar uma escova de dentes macia velha para ajudar na retirada do papel, principalmente nos furos das ilhas e nos espaços muito pequenos entre dois filetes. Não force muito, apesar de que, o que tinha que grudar (tonner) já está grudado ou não, pois isso vai depender de uma certa prática nos ítens acima !!**

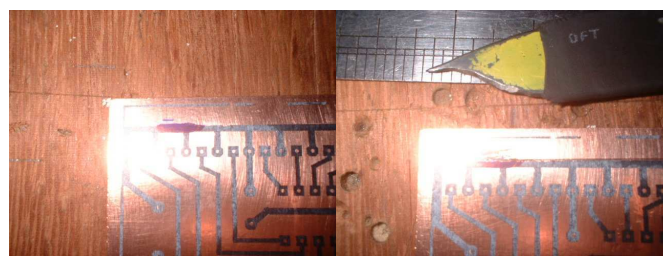

**11º. Passo: Procurar por possíveis imperfeições na placa, principalmente nas grandes regiões "pintadas" do desenho e nas bordas. Corrija as imperfeições com a velha caneta para retro-projetor e depois que a caneta secar, se necessário, passe a faquinha com uma régua ou a nmão-livre mesmo, para acertar o filete.**

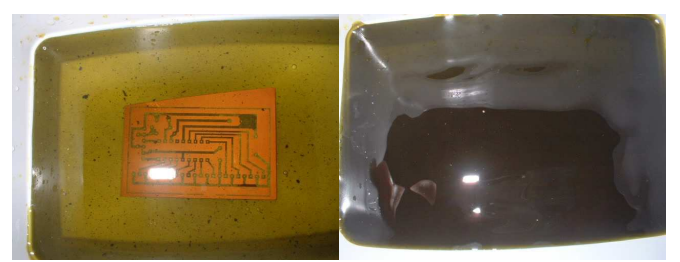

**12º. Passo: Banho de Percloreto. Dilua o Percloreto na água, na proporção recomendada no rótulo e coloque a placa de molho com o cobre para cima. Quanto mais a solução for agitada, mais rápido ocorrerá a corrosão do cobre !!!**

 **DICA: Se vc. fugiu das aulas de Química como eu, NUNCA coloque água no percloreto, e sim, percloreto na água. Pode parecer besteira, mas da forma "errada", o percloreto, geralmente em pó, pode espirrar para todos os lados, pois uma reação química ocorre nesse processo !! Repare que ao diluir o percloreto, a mistura aquece um pouco. EVITE colocar a placa ANTES do percloreto dissolver por completo. Ajude a dissolução com um bastãozinho de madeira (pauzinho de picolé).**

 **Se você não estiver usando a solução de percloreto pela primeira vez, ela estará fria. Coloque a placa na bandeja e cubra com percloreto até passar um ou dois dedos acima da placa. Eu costumo colocar a vasilha com a solução e a placa dentro do MICROONDAS, por 10 ou 15 segundos. Não deixe passar desse tempo e evite as bordas do forno para não pular faíscas da placa para elas !! CUIDADO !! Em caso de dúvida, não faça, ou coloque só o percloreto, sem a placa !!**

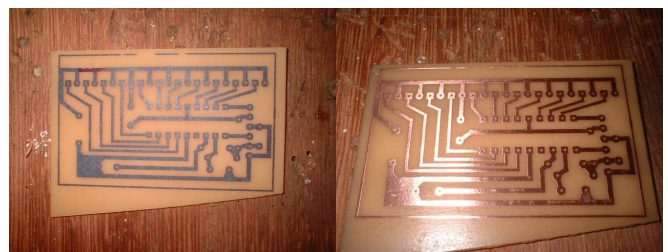

**13º. Passo: Após a corrosão, da lavagem da placa e de guardar o restante do percloreto que sobrou dentro de uma garrafa de plástico, retirar o tonner da placa com TINNER e polir com Bombril. Usar um verniz spray de secagem rápida, aplicando o MENOS possível sobre o cobre. Pode-se usar também uma solução de breu diluído em álcool, só que isso "meleca" tudo e demora para secar (a presa é inimiga da perfeição) :-)**

 **DICA: Em dias frios e chuvosos, eu costumo esquentar um pouco a placa, para qua a humidade evapore, segurando-a uns 30 cm da chama do fogão antes de aplicar o verniz spray. Mas lembre-se: o verniz é altamente INFLAMÁVEL, portanto, desligue o fogo ANTES de apertar a válvula da lata de verniz !! A menos que vc. queira fazer um lança-chamas e/ou pôr fogo na casa !;-)**

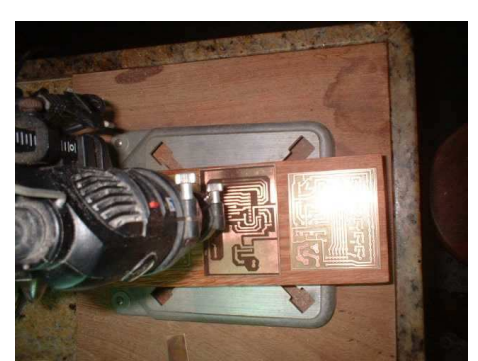

**14º. Passo: Por fim, fazer a furação da placa usando brocas de 0,8 ou 0,9mm. Eu utilizo para isso uma retífica Dremel (melhor ferramenta que eu já comprei na vida), em seu suporte original (caro e difícil de se achar, mas nem precisa dizer se é bom, né ?!?!).**

**Pronto !! Estão aí, algumas placas que já fiz com esse processo. Aos poucos vamos aprimorando nossa técnica e melhorando o resultado final das placas.**

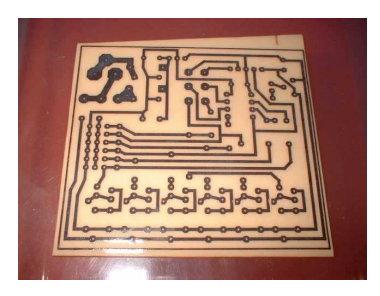

**Se precisar de ajuda e/ou para tirar dúvidas, usar as nossas Listas de Discussão.**

**Boas placas !! :-)**